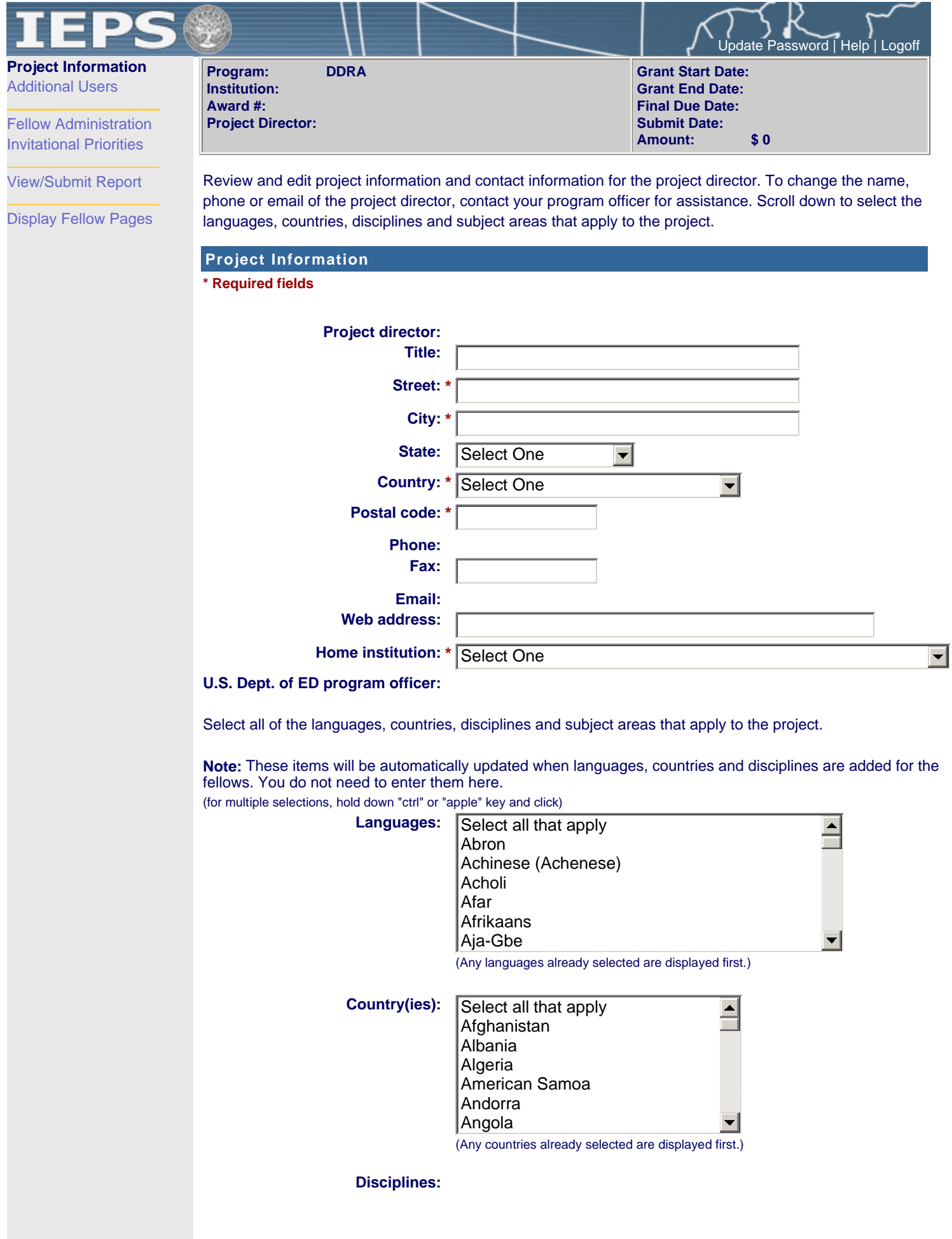

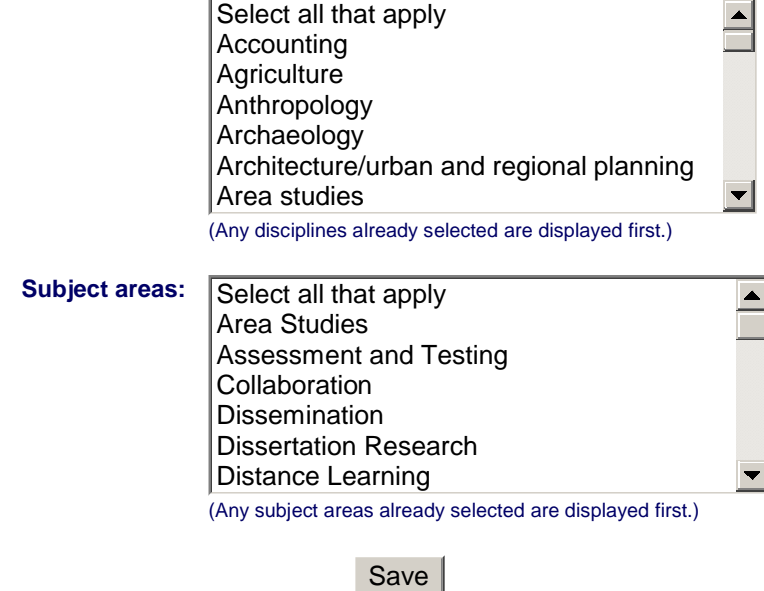

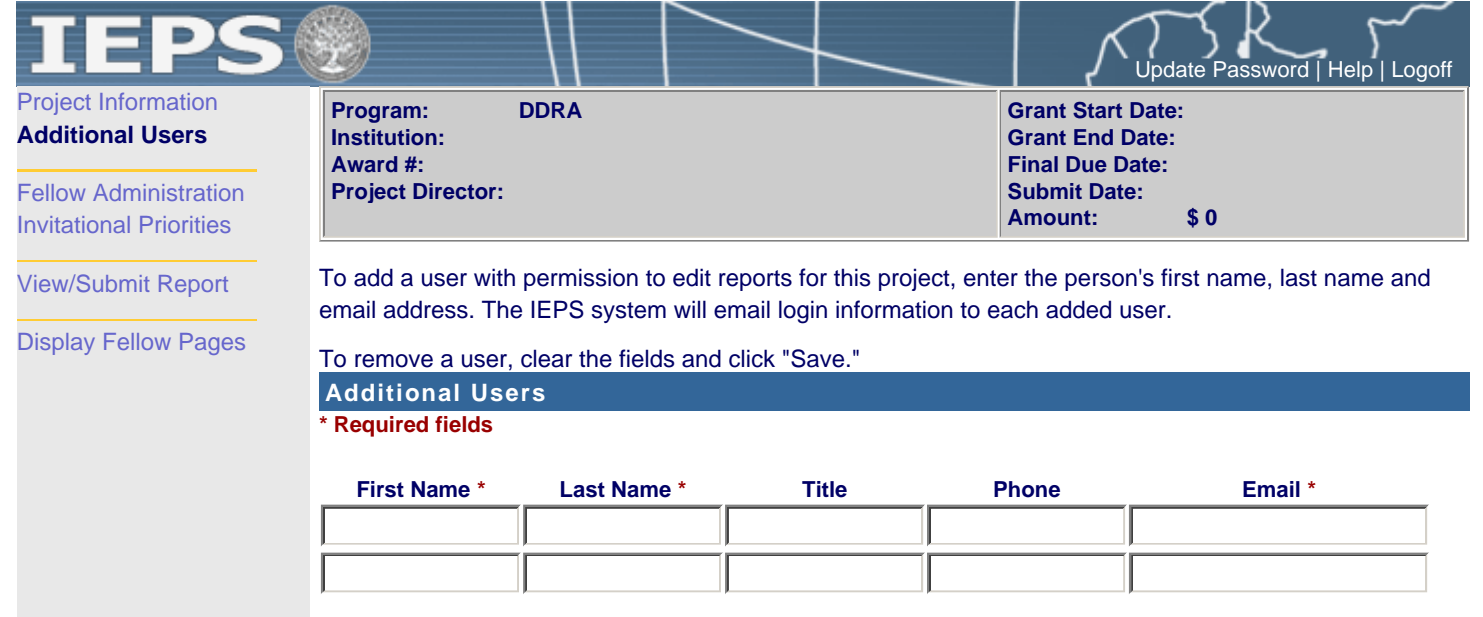

Save

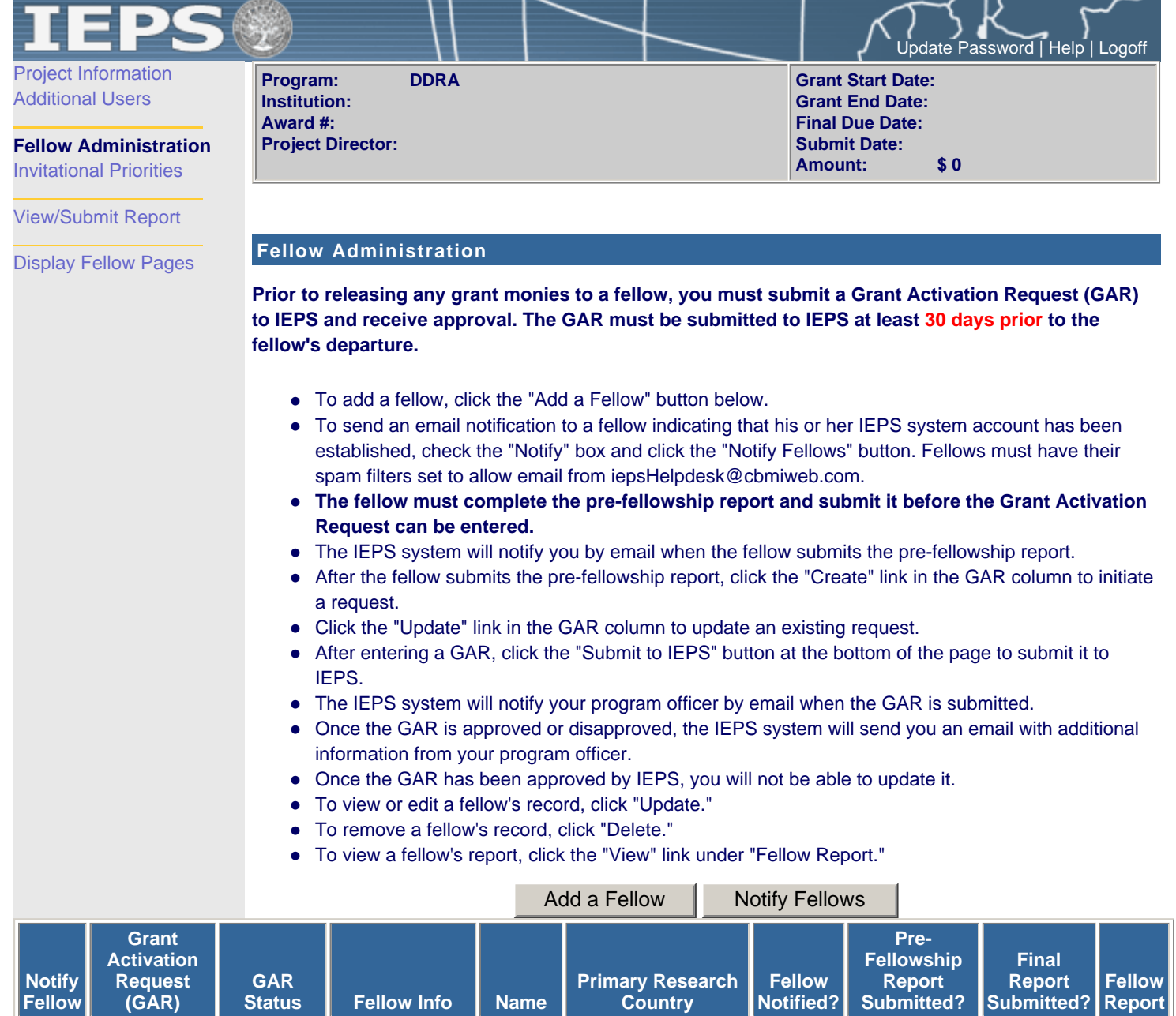

**Country**

**Notified?**

**Jane Moldova Yes No No View**

**Submitted?**

**Submitted?**

**Report**

**Fellow**

**(GAR)**

gfedc **View Approved Update | Delete Doe,** 

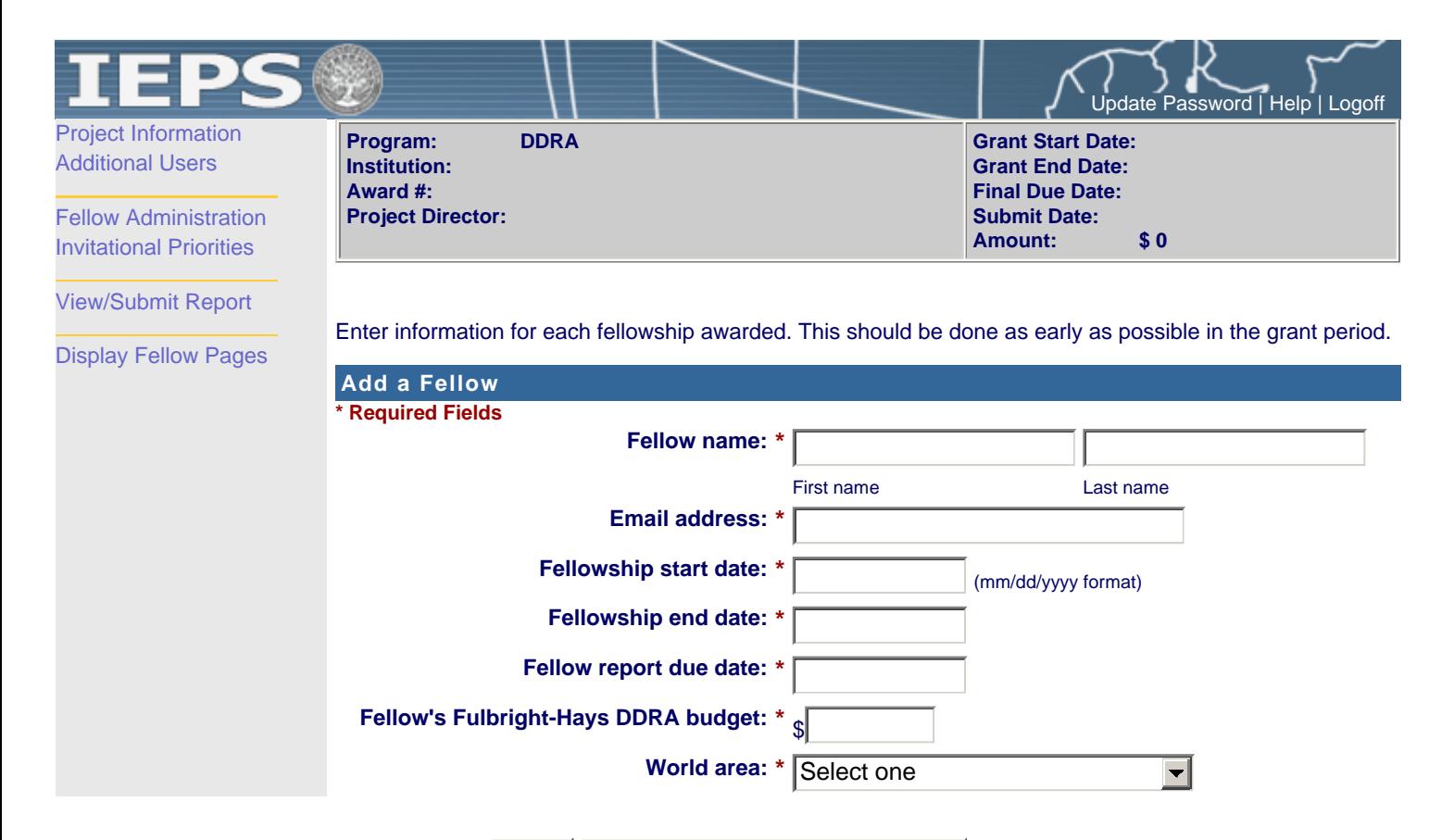

Save | Save and Return to List

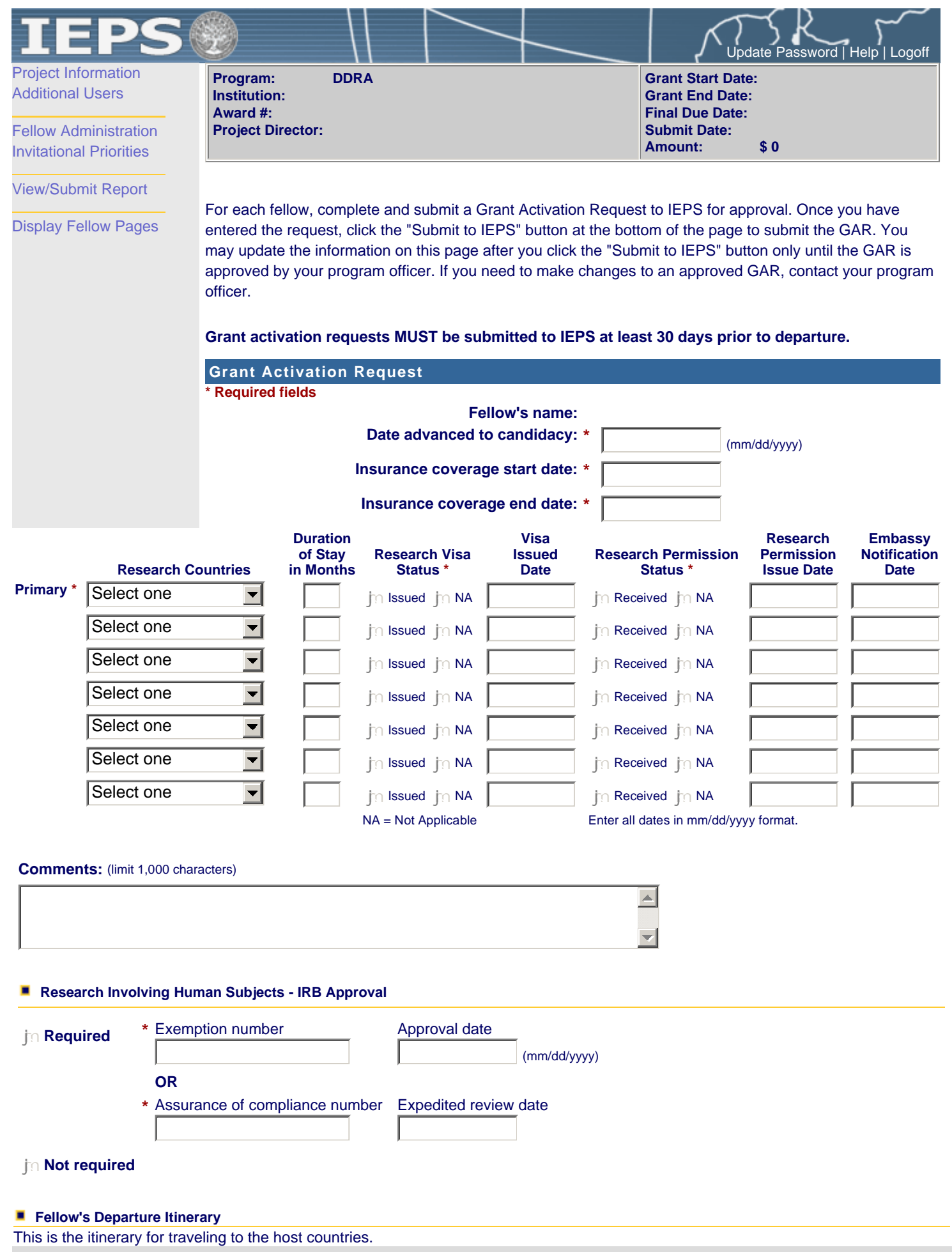

Departure

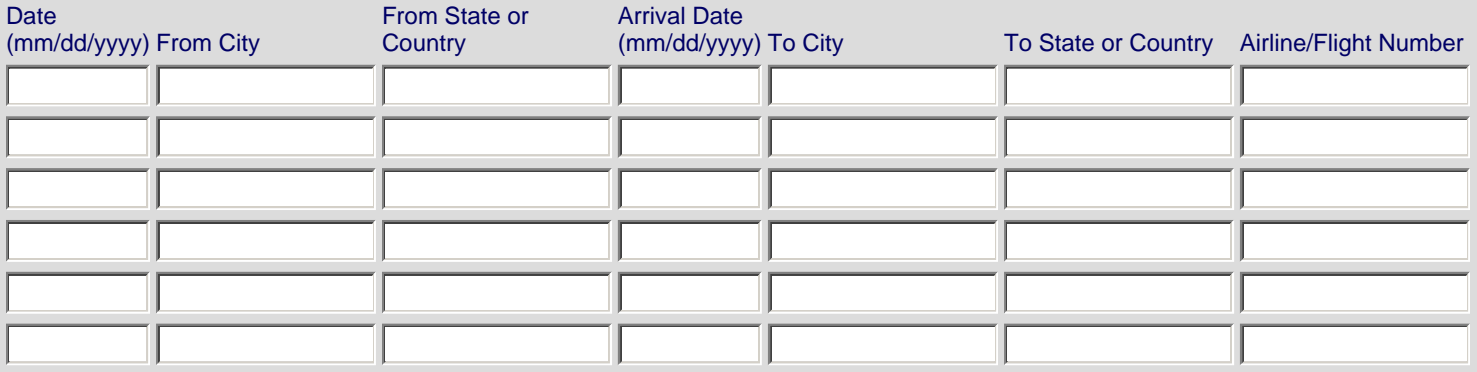

## **Fellow's Return Itinerary**

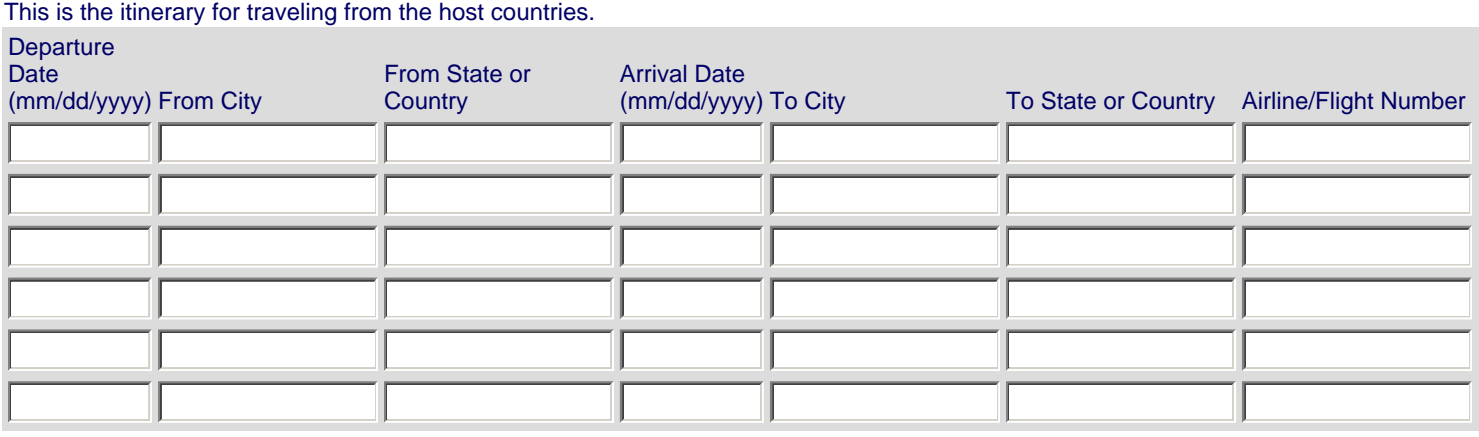

Save | Save and Return to List | Submit to IEPS

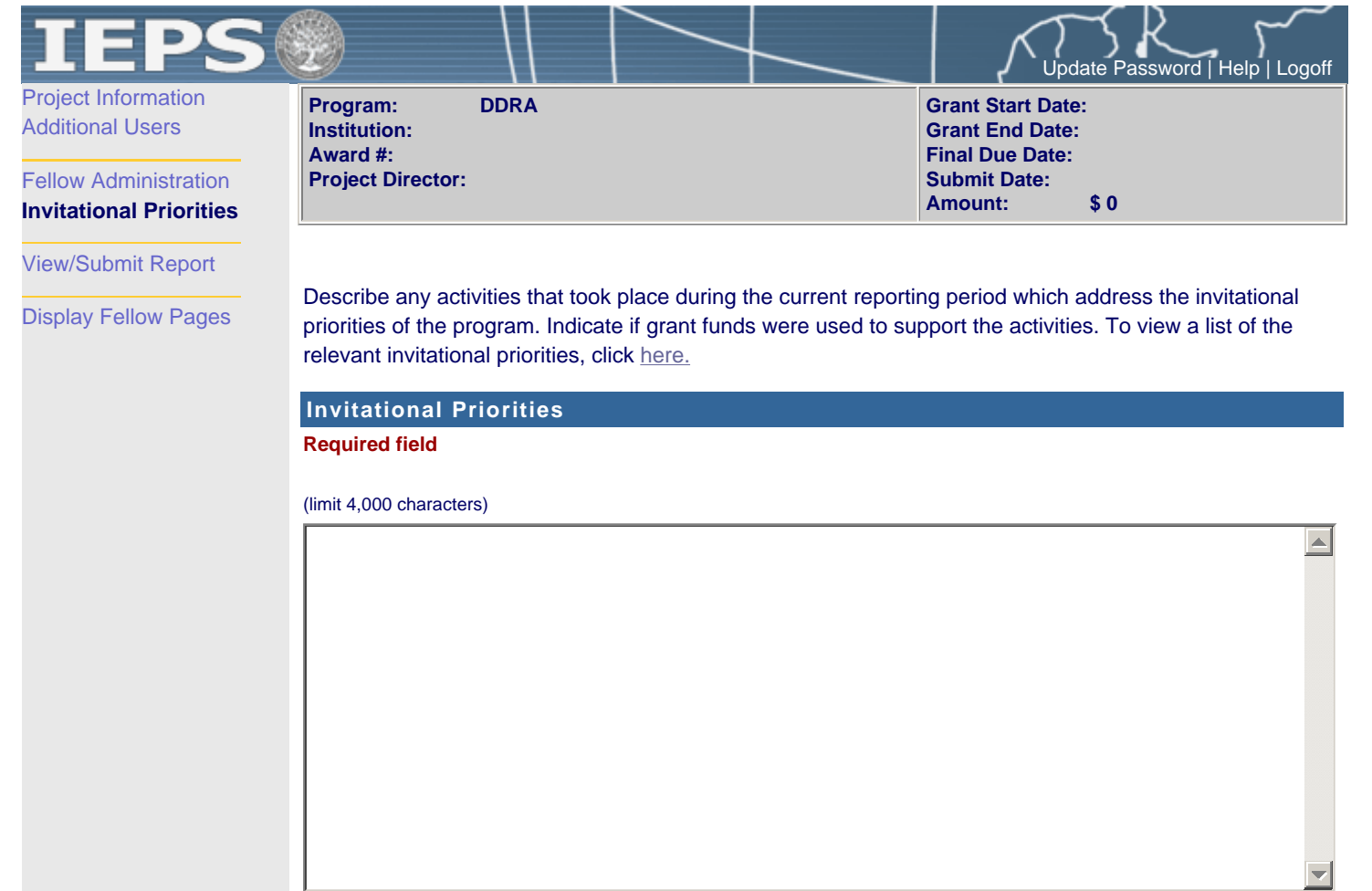

Save Save and Continue

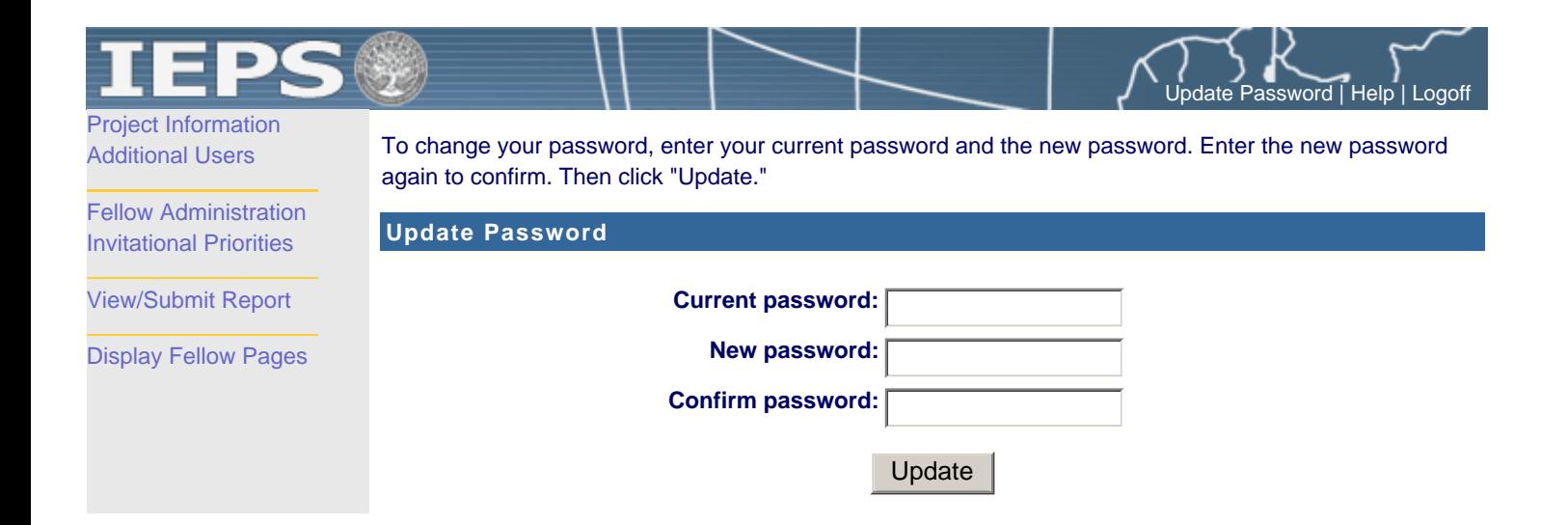